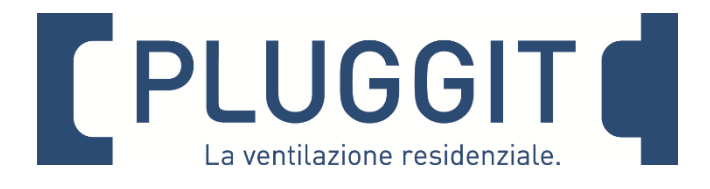

## Pluggit ADHC / ADHCS Comando per apparecchi ADH300-S / ADH300 / ADH500

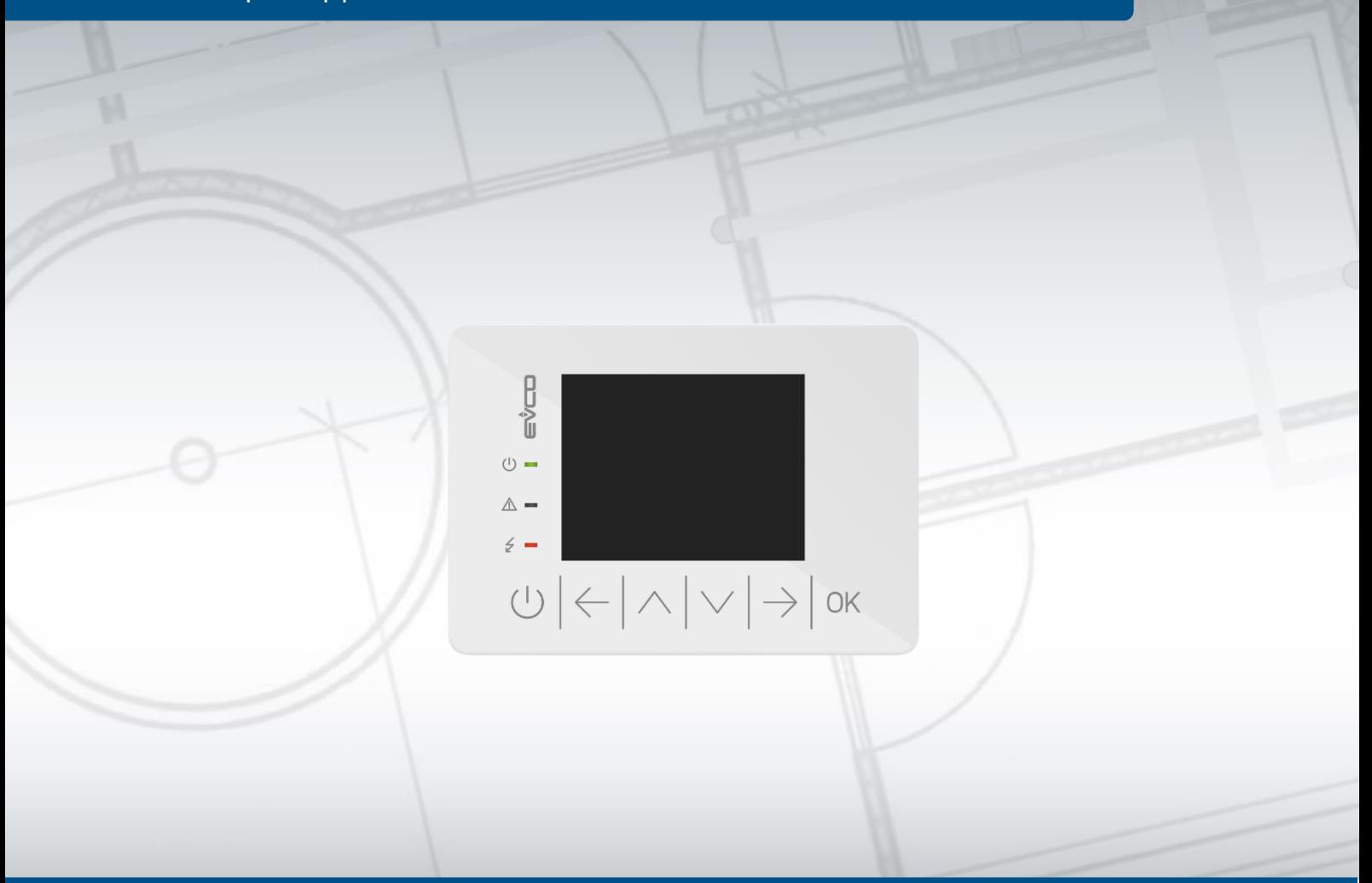

# Istruzioni utente

www.pluggit.it

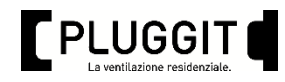

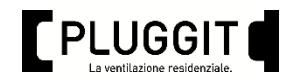

## **INDICE**

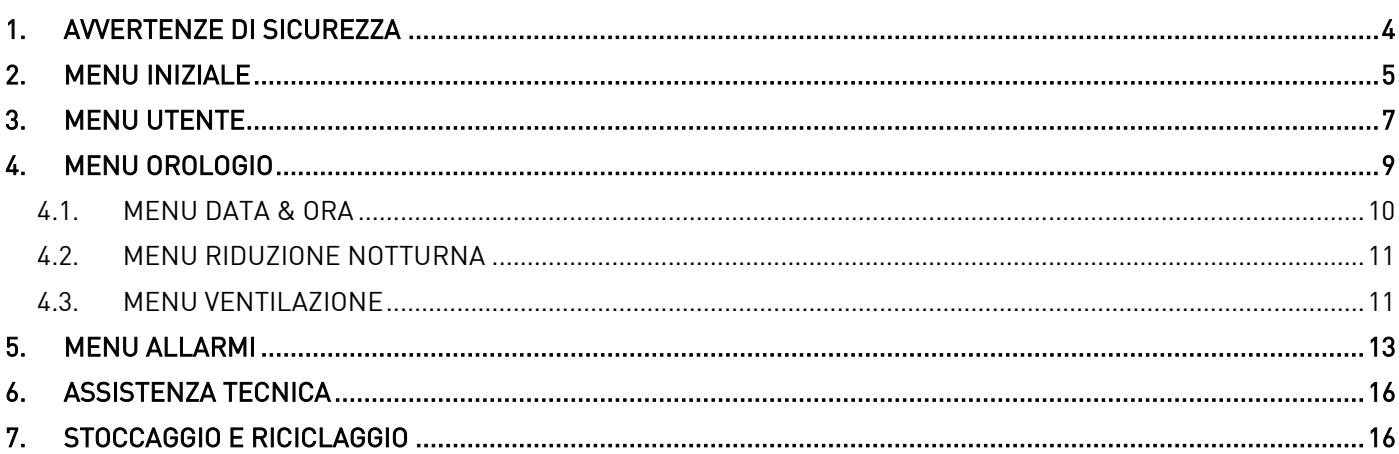

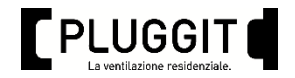

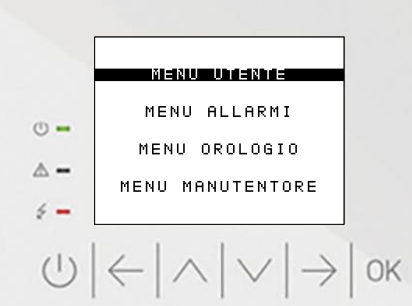

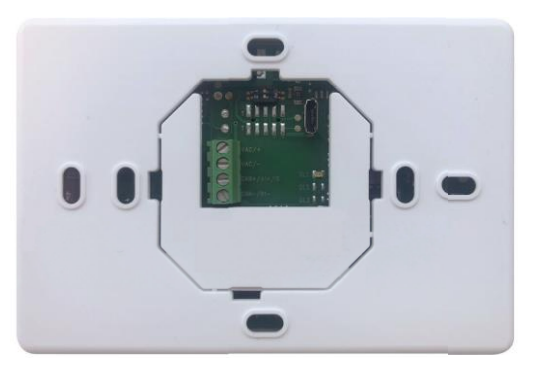

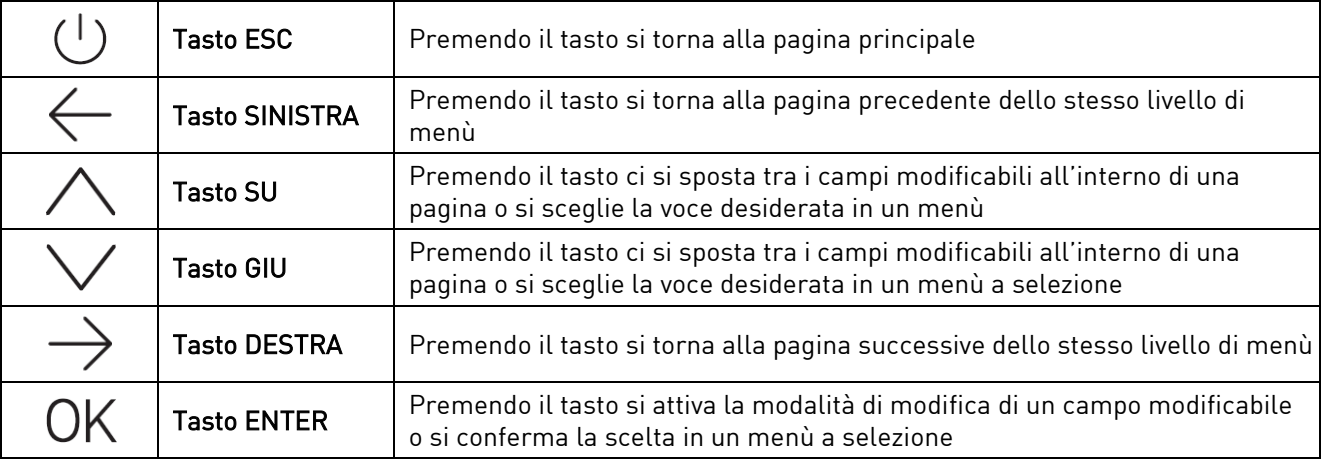

### <span id="page-3-0"></span>1. AVVERTENZE DI SICUREZZA

Devono essere osservate le seguenti istruzioni di sicurezza, altrimenti possono verificarsi lesioni o danni:

- Prima di iniziare l'installazione, la manutenzione e/o la riparazione dell'unità di ventilazione, leggere attentamente queste istruzioni di funzionamento e installazione.
- L'installazione, le riparazioni e tutti i lavori elettrici devono essere eseguiti da personale qualificato.
- Installando, avviando o riparando l'unità di ventilazione, osservare e rispettare tutti i requisiti giuridici e nazionali (norme di prevenzione degli incidenti e norme tecnologiche riconosciute).
- Tutte le coperture devono essere sistemate nella loro sede mentre l'unità è in funzione.
- Conservare queste istruzioni per l'uso e l'installazione in un luogo sicuro o lasciarle nei pressi dell'unità di ventilazione, in quanto sono contenute nelle istruzioni tutte le informazioni operative importanti
- Sono esclusi da ogni responsabilità i danni derivanti da uno stoccaggio inadeguato del prodotto, da un'installazione, da un'operazione o da una riparazione inadeguata, da una manutenzione inadeguata o da un uso improprio.
- Questo apparecchio può essere utilizzato da bambini di età pari o superiore a 8 anni e da persone con capacità fisiche, sensoriali o mentali ridotte o senza esperienza e conoscenza, se adeguatamente controllati o formati per quanto riguarda l'uso dell'apparecchio in modo sicuro, comprendono i pericoli che esso comporta. I bambini non devono giocare con l'apparecchio.
- La pulizia e la manutenzione da parte dell'utilizzatore non devono essere eseguite da bambini senza supervisione.

IL FABBRICANTE NON È RESPONSABILE DEI DANNI SUBITI DA PERSONE E/O COSE A CAUSA DELLA MANCATA OSSERVANZA DI QUESTE AVVERTENZE.

S&P SI RISERVA IL DIRITTO DI MODIFICARE IL PRODOTTO SENZA PREAVVISO.

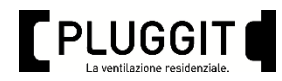

## <span id="page-4-0"></span>2. MENU INIZIALE

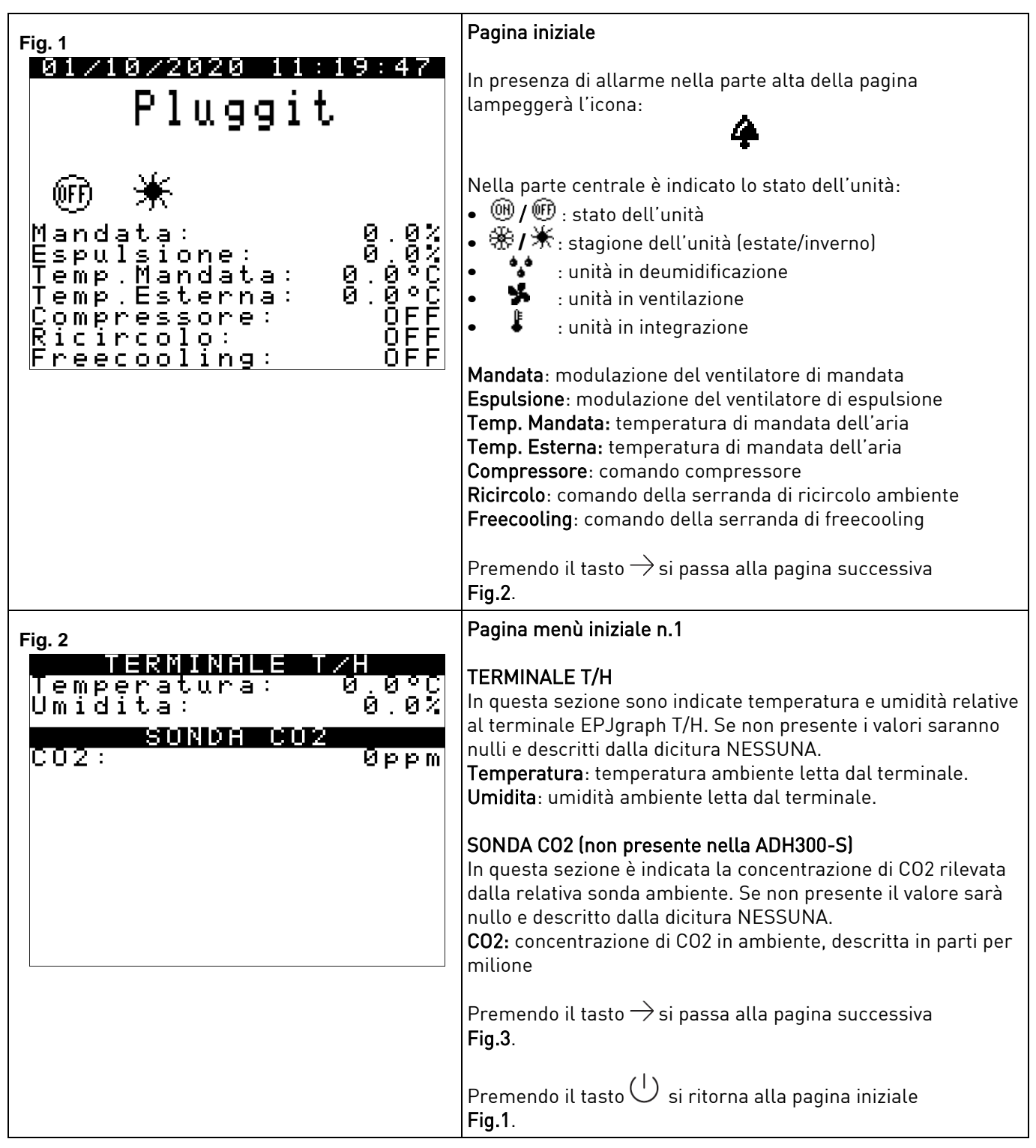

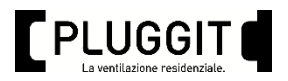

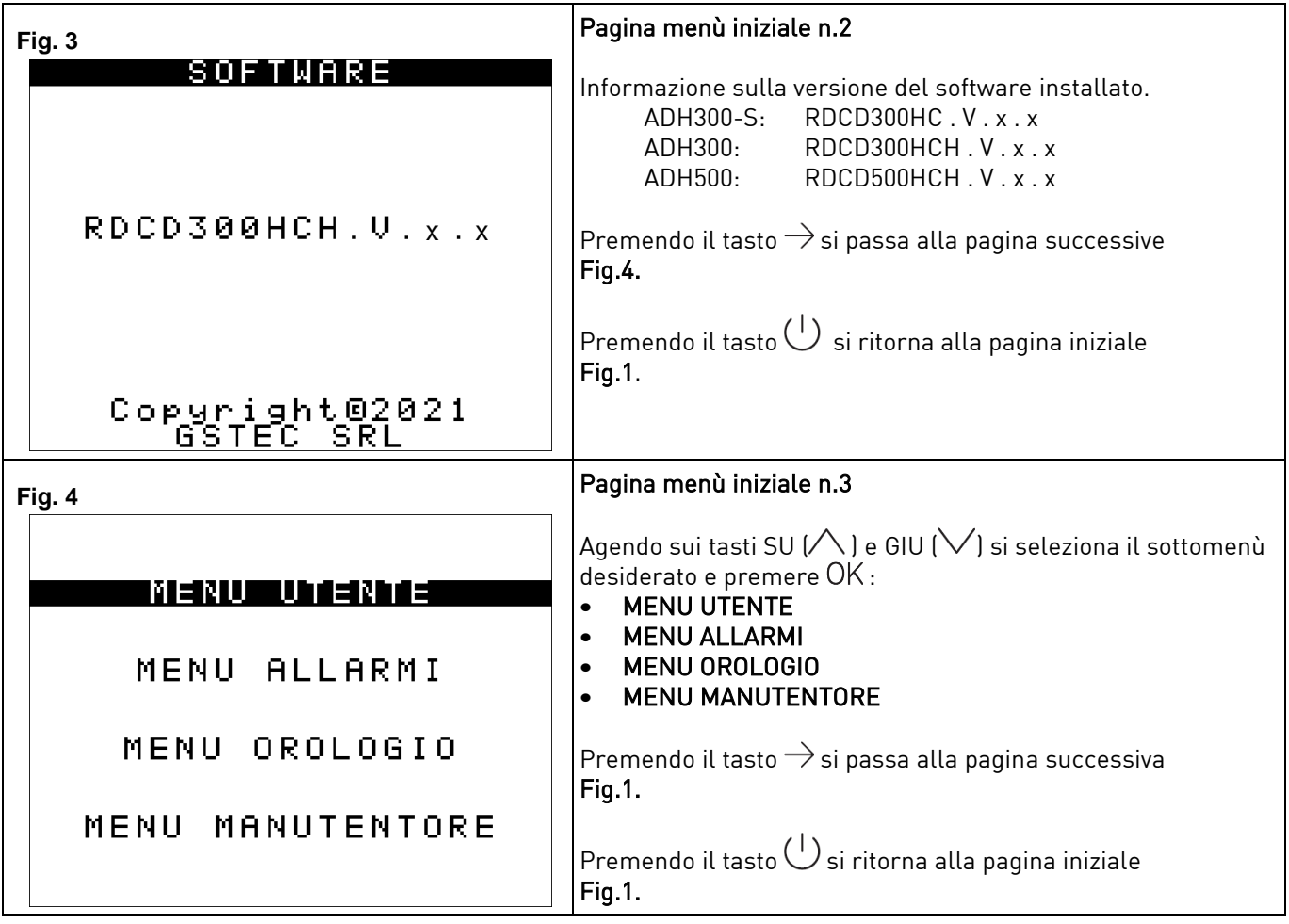

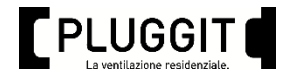

### <span id="page-6-0"></span>3. MENU UTENTE

Leggenda tasti:

- Premendo sui tasti SU ( $\bigwedge$ ) e GIU ( $\bigvee$ ) all'interno di una pagina si passa con il cursore da un campo modificabile all'altro.
- Posizionando il cursore su di un campo modificabile e premendo il tasto ENTER (OK) è possibile modificarne il valore
- utilizzando i tasti SU ( $\bigwedge$ ) e GIU ( $\bigvee$ ) per modificarne il valore e premere ENTER (OK) per confermare la modifica effettuata.
- Premendo il tasto ESC  $(\bigcup)$  si esce dalla pagina principale
- Fremendo sui tasti SINISTRA (←) e DESTRA (→) è possibile consultare le pagina appartenenti allo stesso livello di menù.

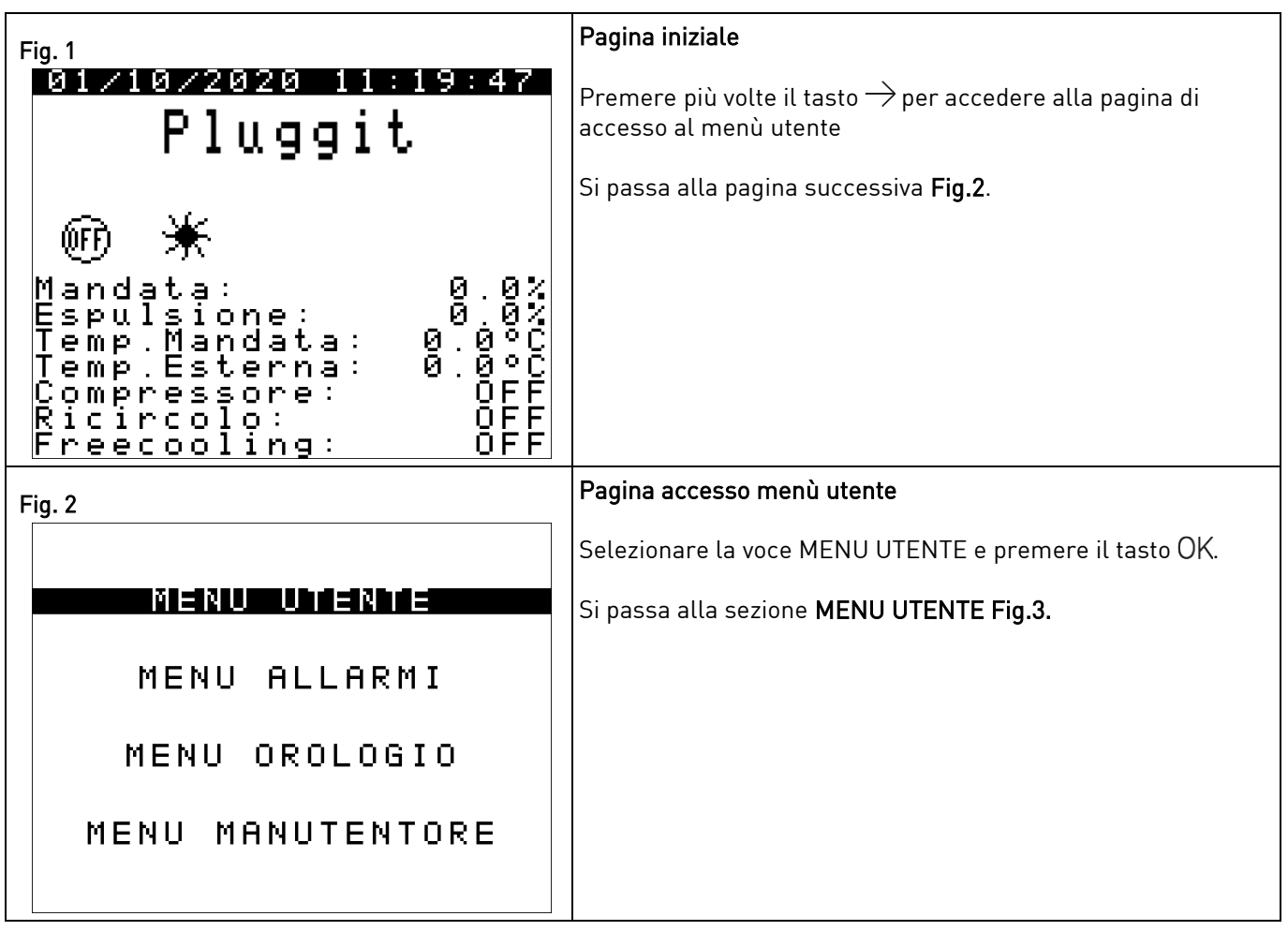

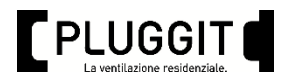

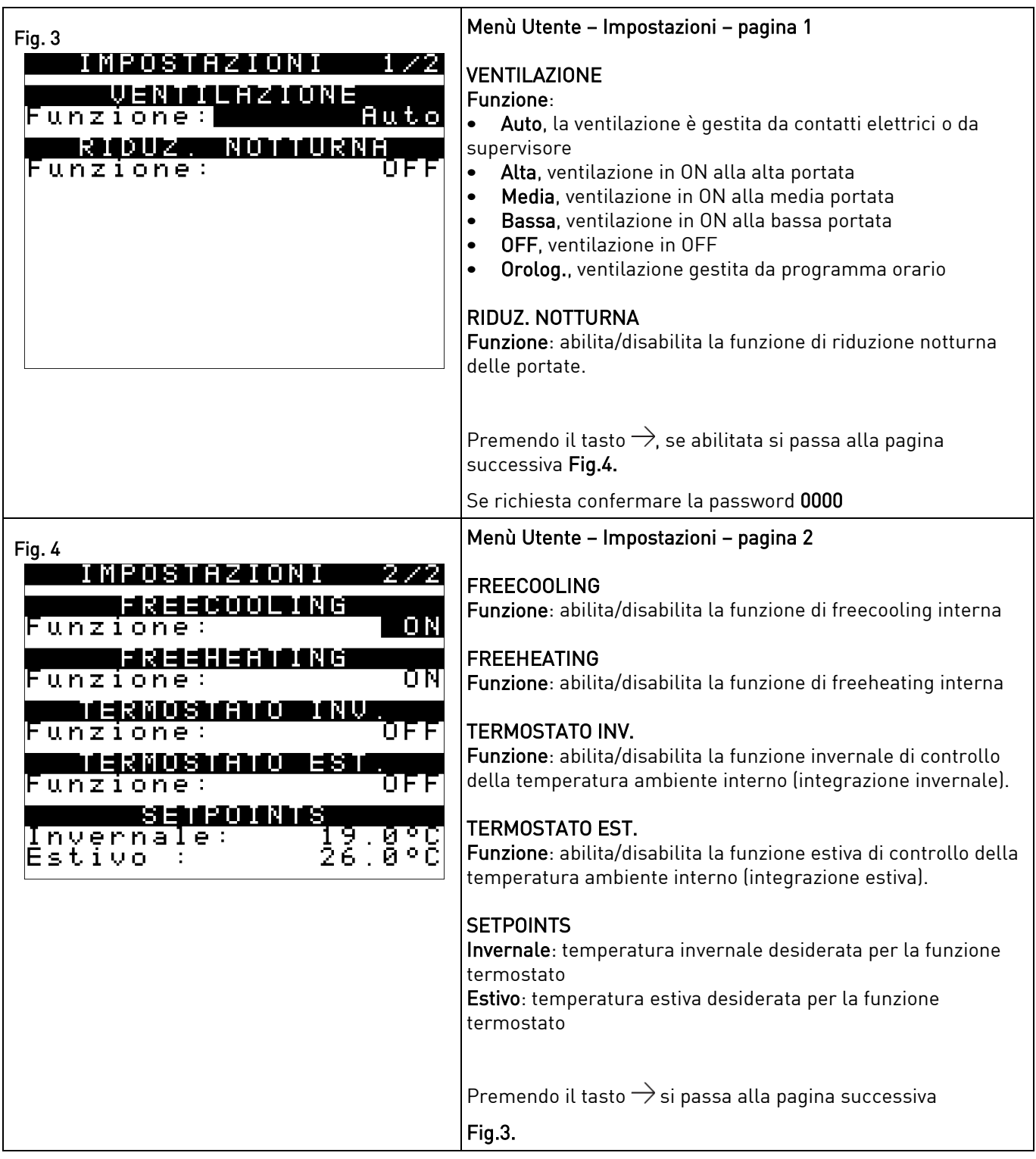

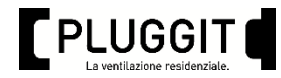

#### <span id="page-8-0"></span>4. MENU OROLOGIO

Leggenda tasti:

- Premendo sui tasti SU ( $\bigwedge$ ) e GIU ( $\bigvee$ ) all'interno di una pagina si passa con il cursore da un campo modificabile all'altro.
- Posizionando il cursore su di un campo modificabile e premendo il tasto ENTER (OK) è possibile modificarne il valore
- utilizzando i tasti SU ( $\bigwedge$ ) e GIU ( $\bigvee$ ) per modificarne il valore e premere ENTER (OK) per confermare la modifica effettuata.
- Premendo il tasto ESC ( $\overset{(\dagger)}{\bigcup}$ ) si esce dalla pagina principale
- Premendo sui tasti SINISTRA  $\leq$  e DESTRA  $\Rightarrow$  è possibile consultare le pagina appartenenti allo stesso livello di menù.

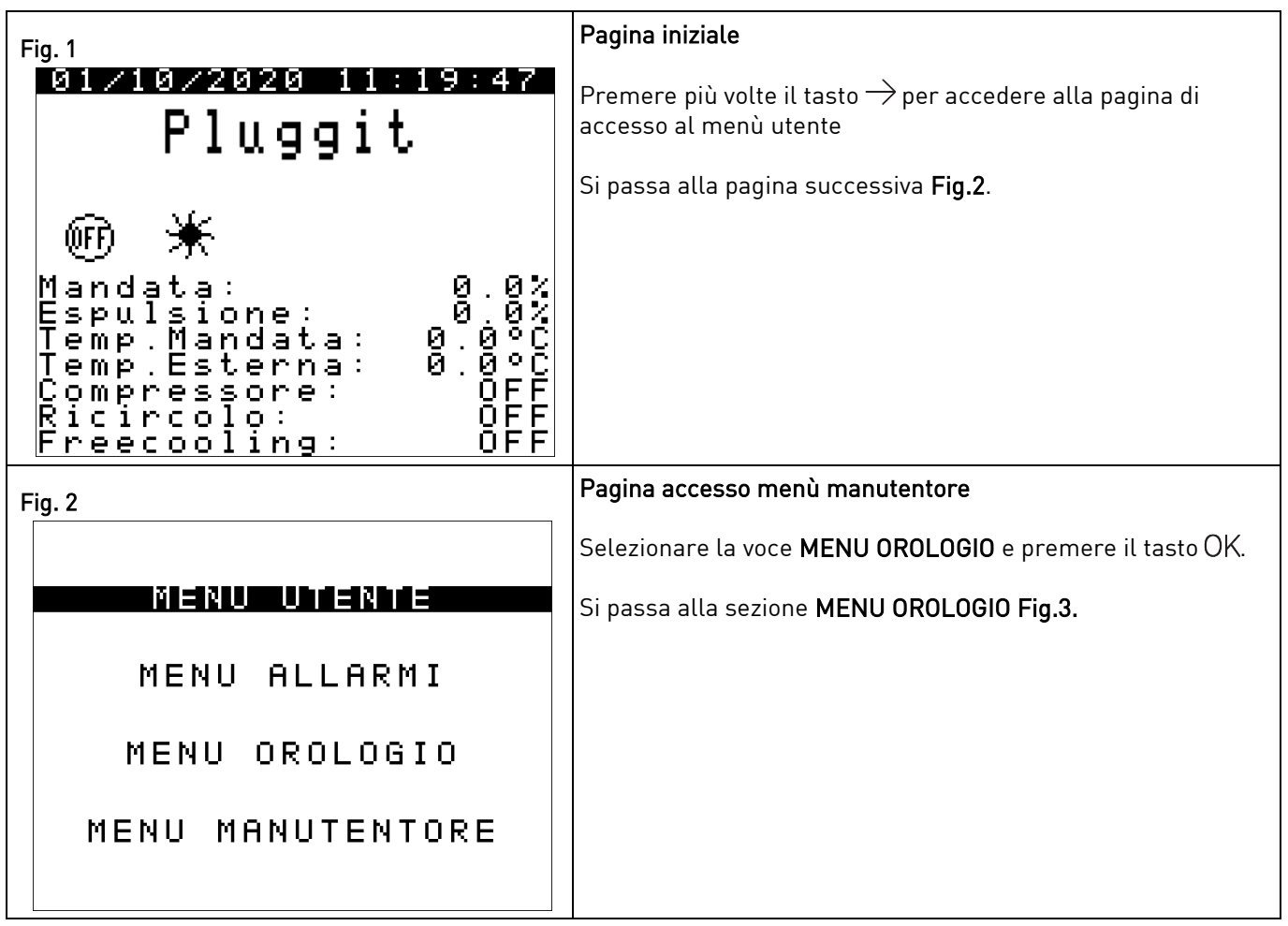

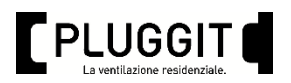

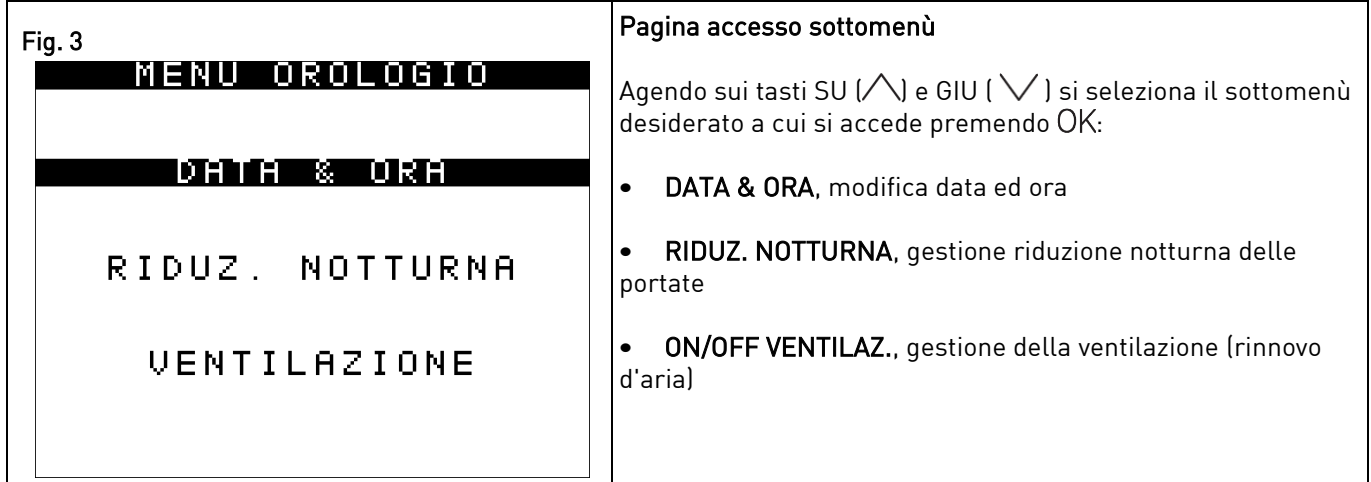

## <span id="page-9-0"></span>4.1. MENU DATA & ORA

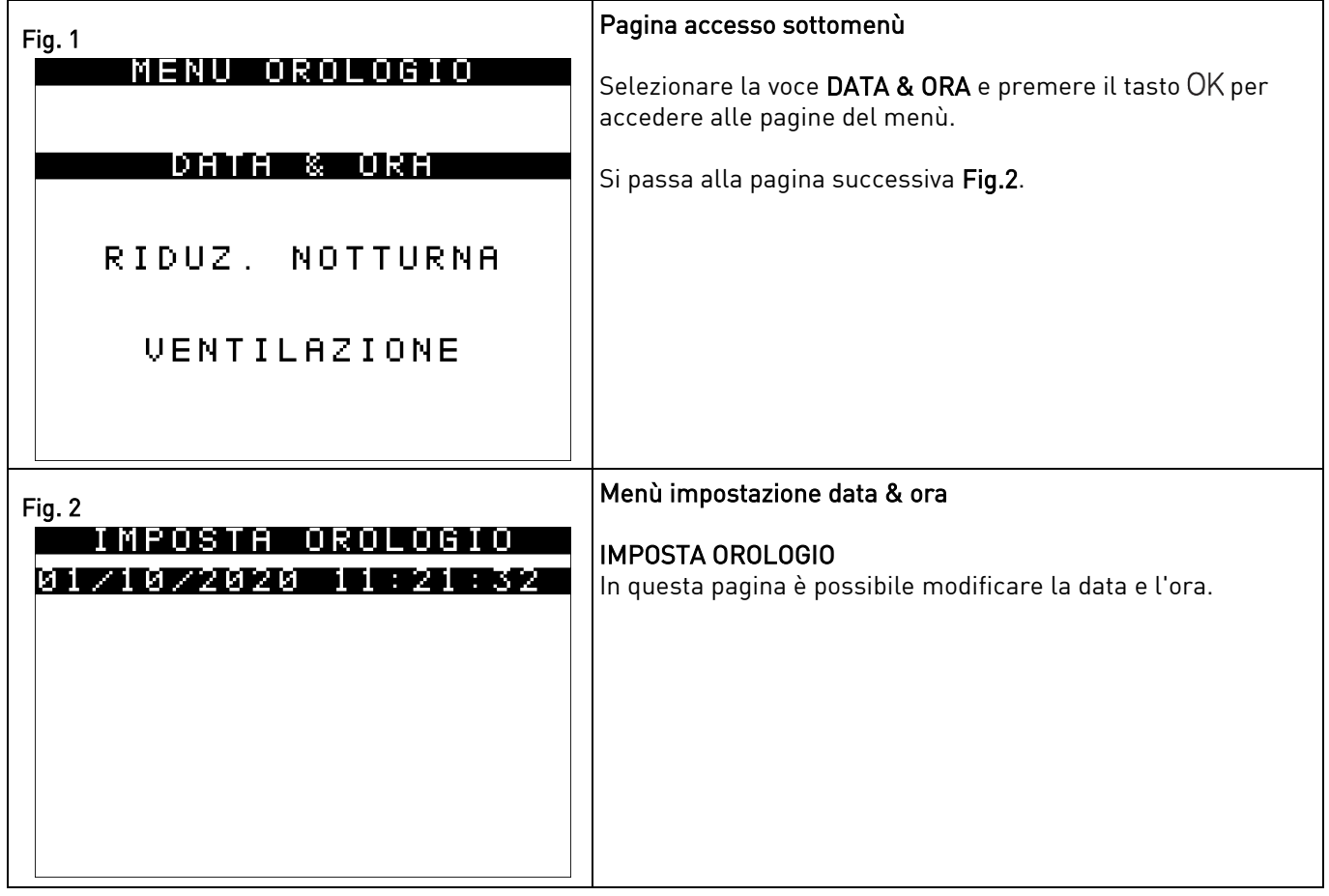

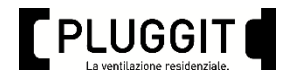

## <span id="page-10-0"></span>4.2. MENU RIDUZIONE NOTTURNA

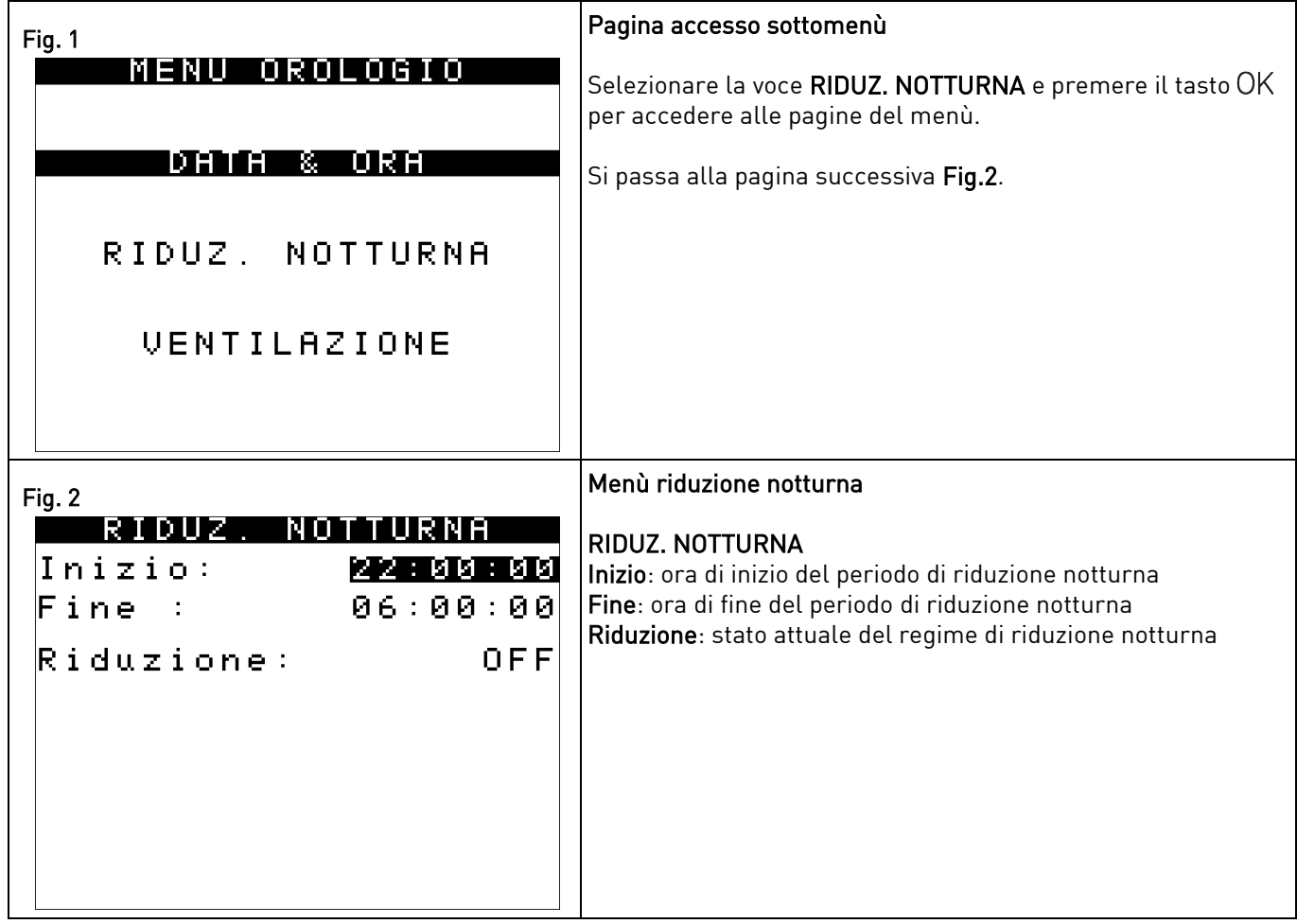

### <span id="page-10-1"></span>4.3. MENU VENTILAZIONE

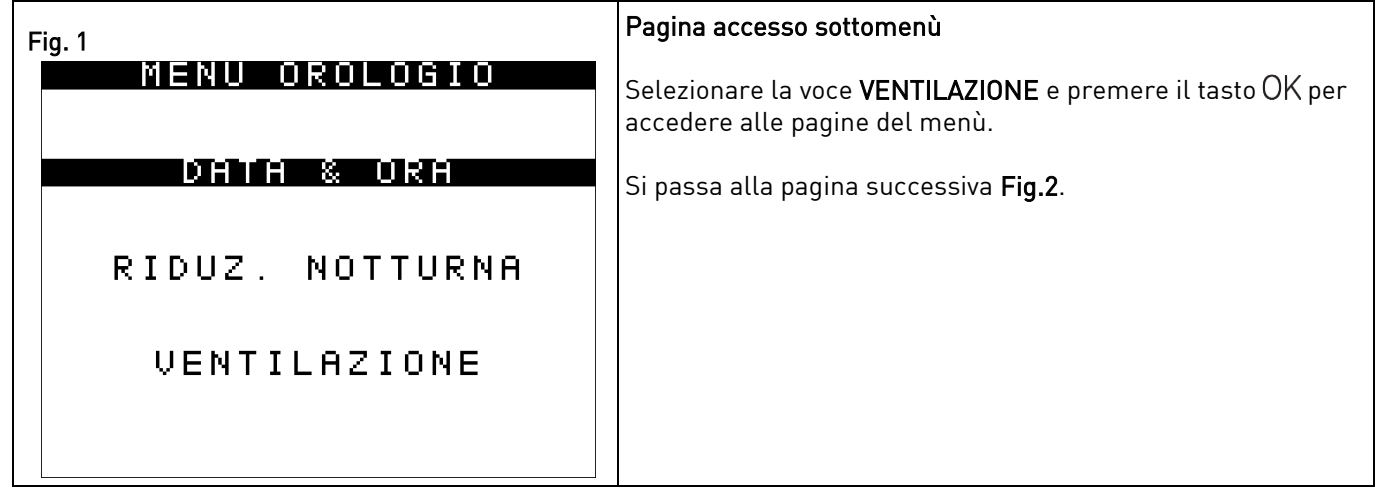

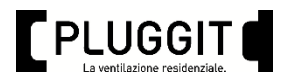

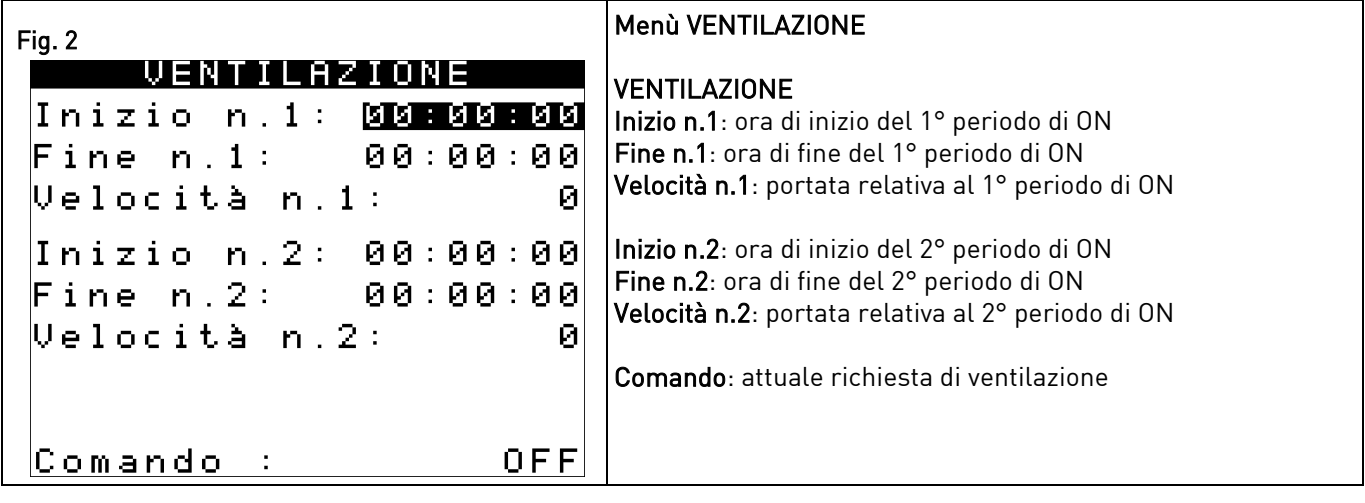

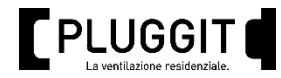

## <span id="page-12-0"></span>5. MENU ALLARMI

In presenza di allarme lampeggerà l'icona  $\spadesuit$  sulla pagina iniziale.

Allarme PRESENTE: allarme attualmente presente Allarme ASSENTE: allarme rientrato

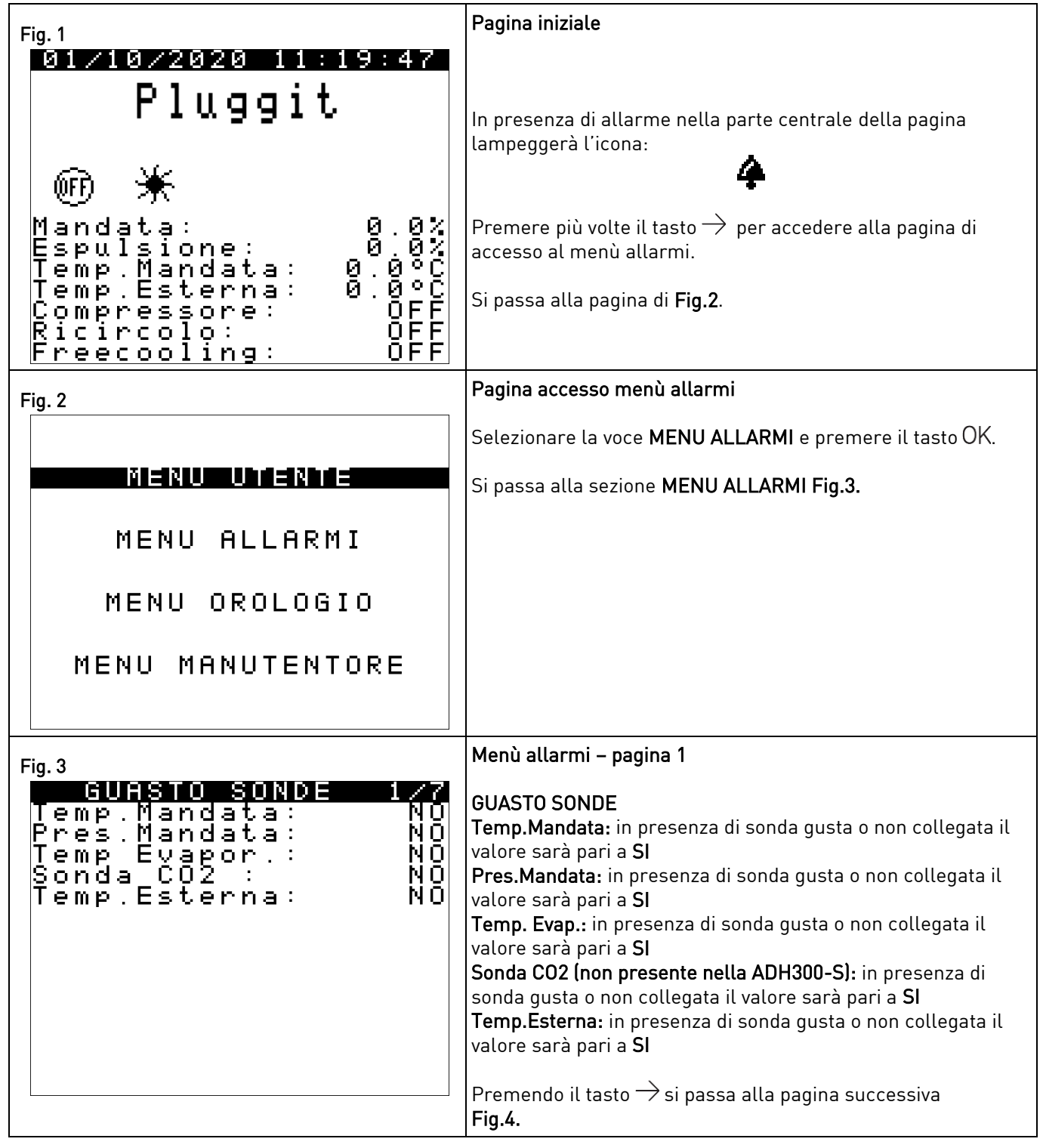

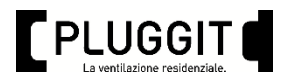

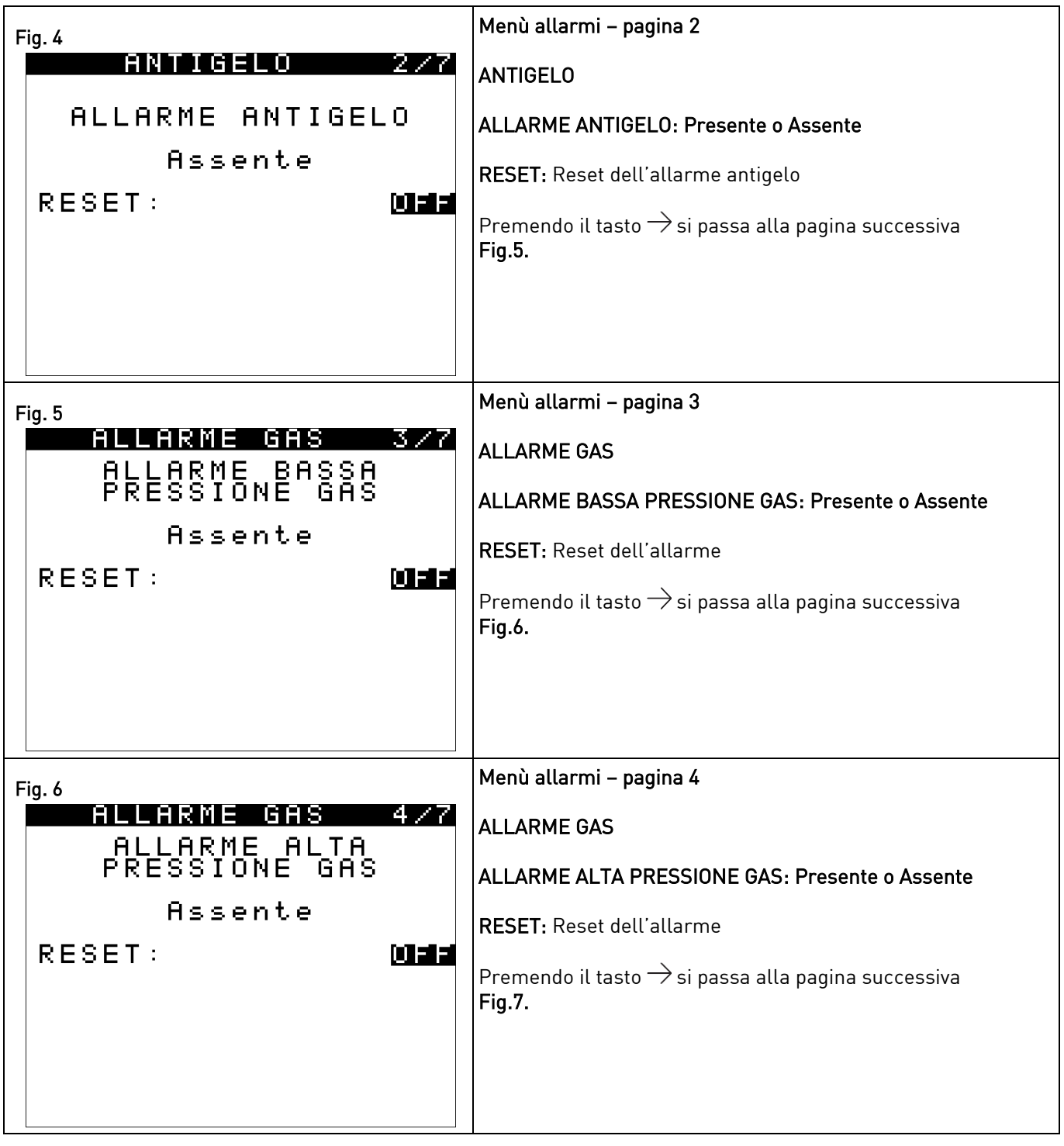

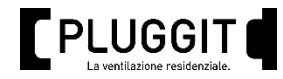

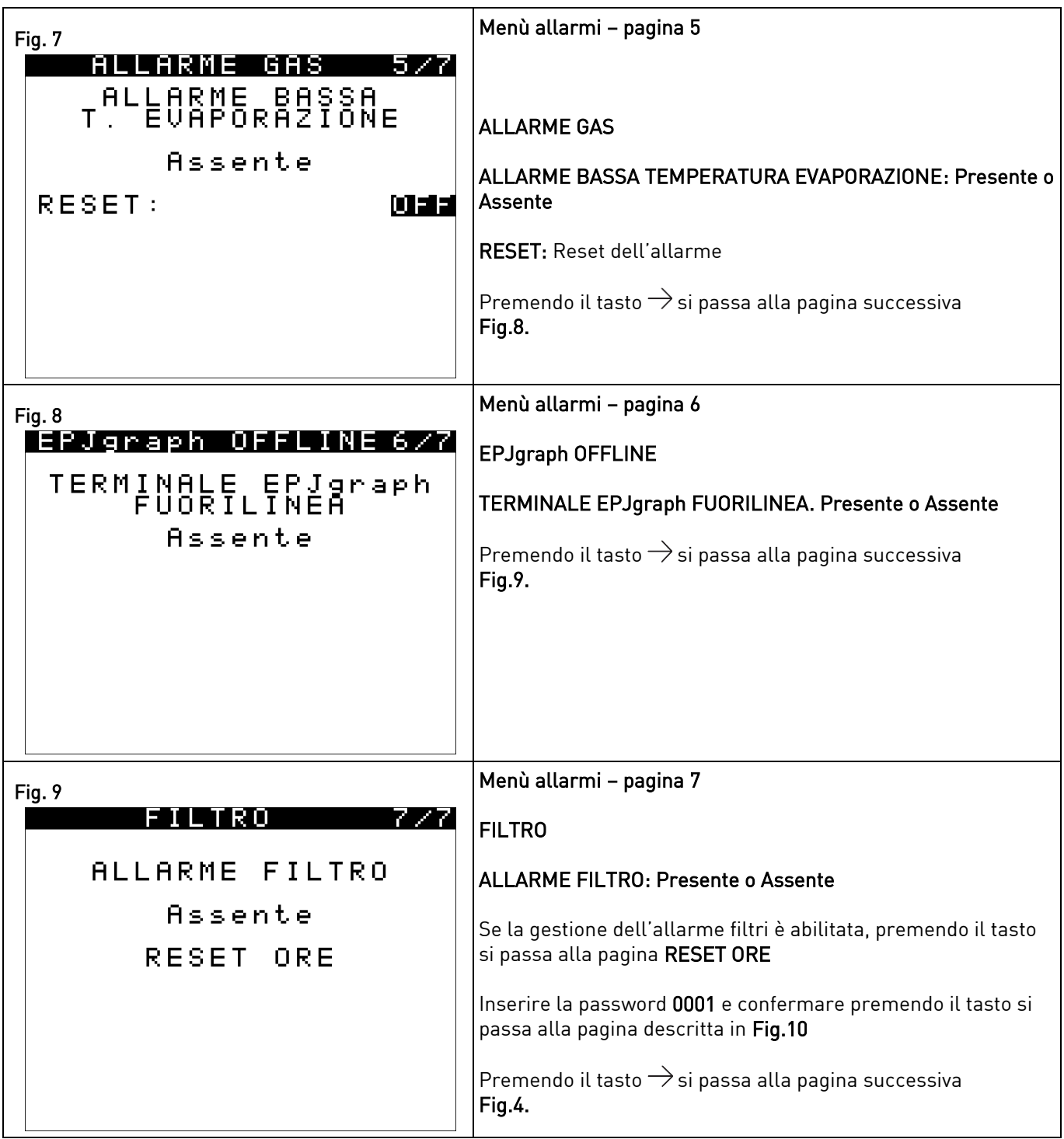

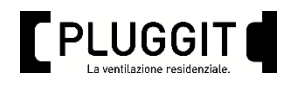

#### <span id="page-15-0"></span>6. ASSISTENZA TECNICA

La vasta rete di servizio ufficiale Pluggit garantisce un'adeguata assistenza tecnica. In caso di anomalie di funzionamento dell'apparecchio, mettersi in contatto con uno qualsiasi dei centri citati, dove si riceverà l'assistenza opportuna. Qualsiasi manipolazione che non sia strettamente necessaria per l'installazione dell'apparecchio e che venga effettuata da persone estranee ai servizi ufficiali Pluggit ci obbligherà ad annullare la garanzia. Per chiarire qualsiasi dubbio rispetto agli apparecchi Pluggit, rivolgersi alla rete di servizi post-vendita se ci si trova in territorio italiano, o al proprio distributore ufficiale nel resto del mondo. Per localizzarlo si può consultare la pagina WEB [www.pluggit.it](http://www.pluggit.it/) 

#### <span id="page-15-1"></span>7. STOCCAGGIO E RICICLAGGIO

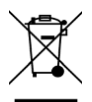

La normativa CEE e l'impegno che tutti dobbiamo prenderci nei confronti delle future generazioni rendono obbligatorio il riciclaggio dei materiali; si prega perciò di non dimenticare di depositare tutti gli elementi dell'imballaggio nei relativi contenitori per il riciclaggio. Se il tuo apparecchio è etichettato con questo simbolo, non dimenticare di portare l'apparecchio al centro di raccolta rifiuti più vicino che provvederà al corretto smaltimento.

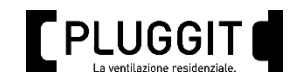

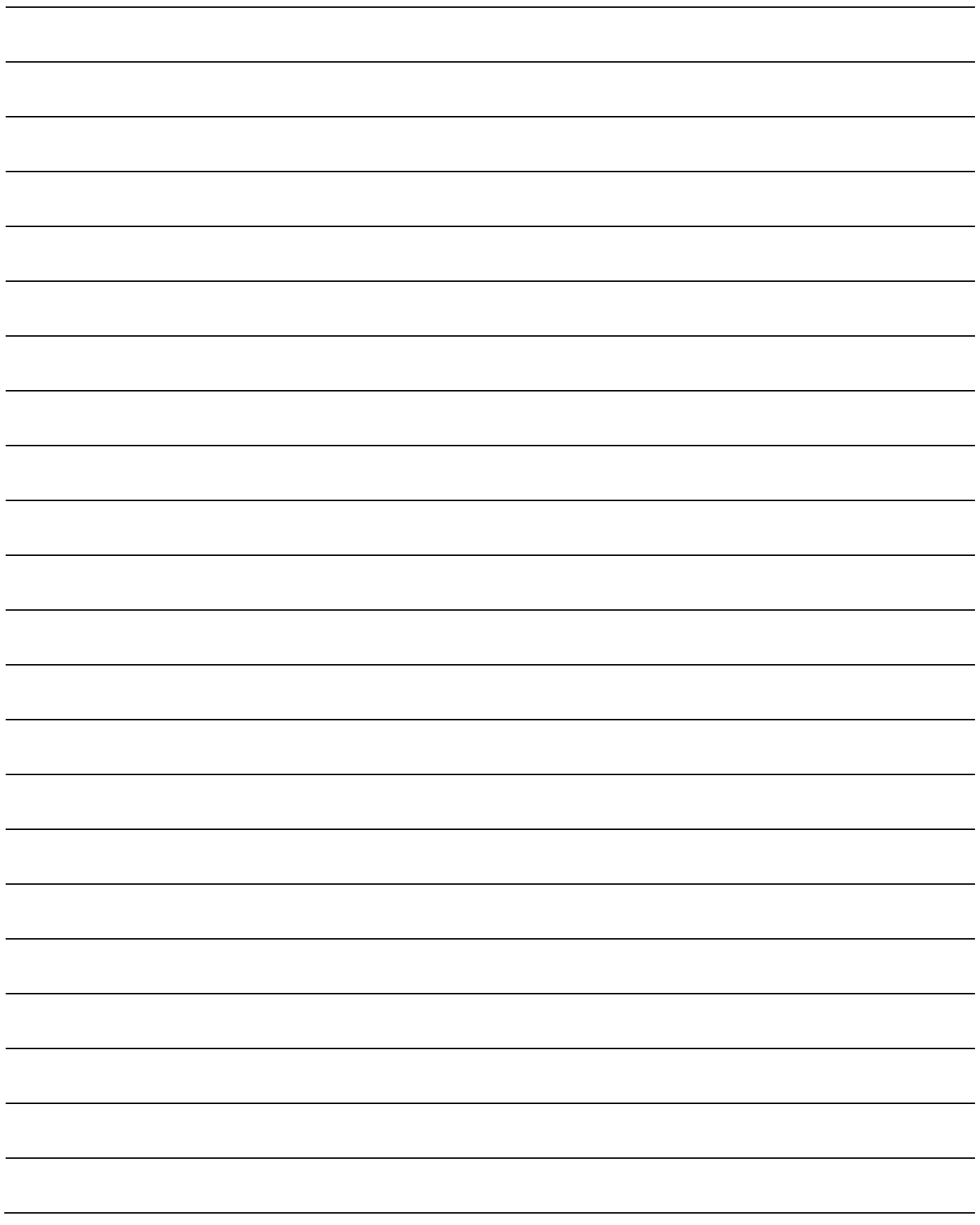

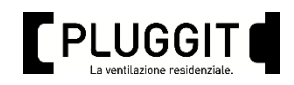

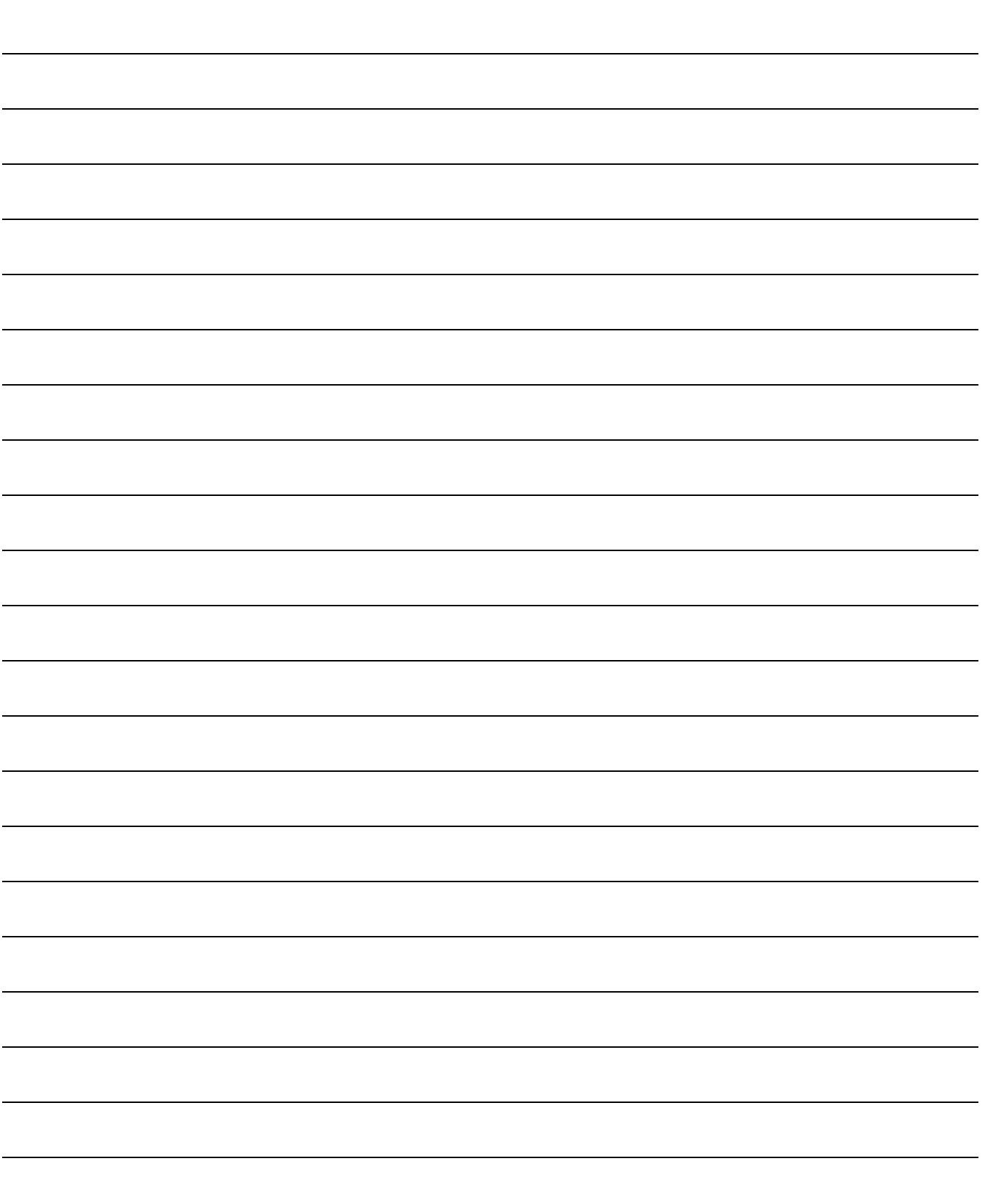

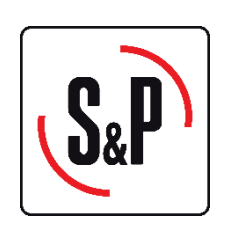

S&P ITALIA S.p.A.

Via De Agostini, 44 20012 Cuggiono (MI)

Tel.: 02 97 24 211 Fax: 02 97 44 82

www.solerpalau.it

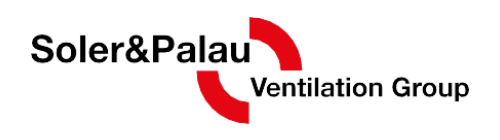

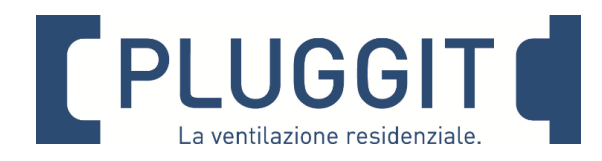

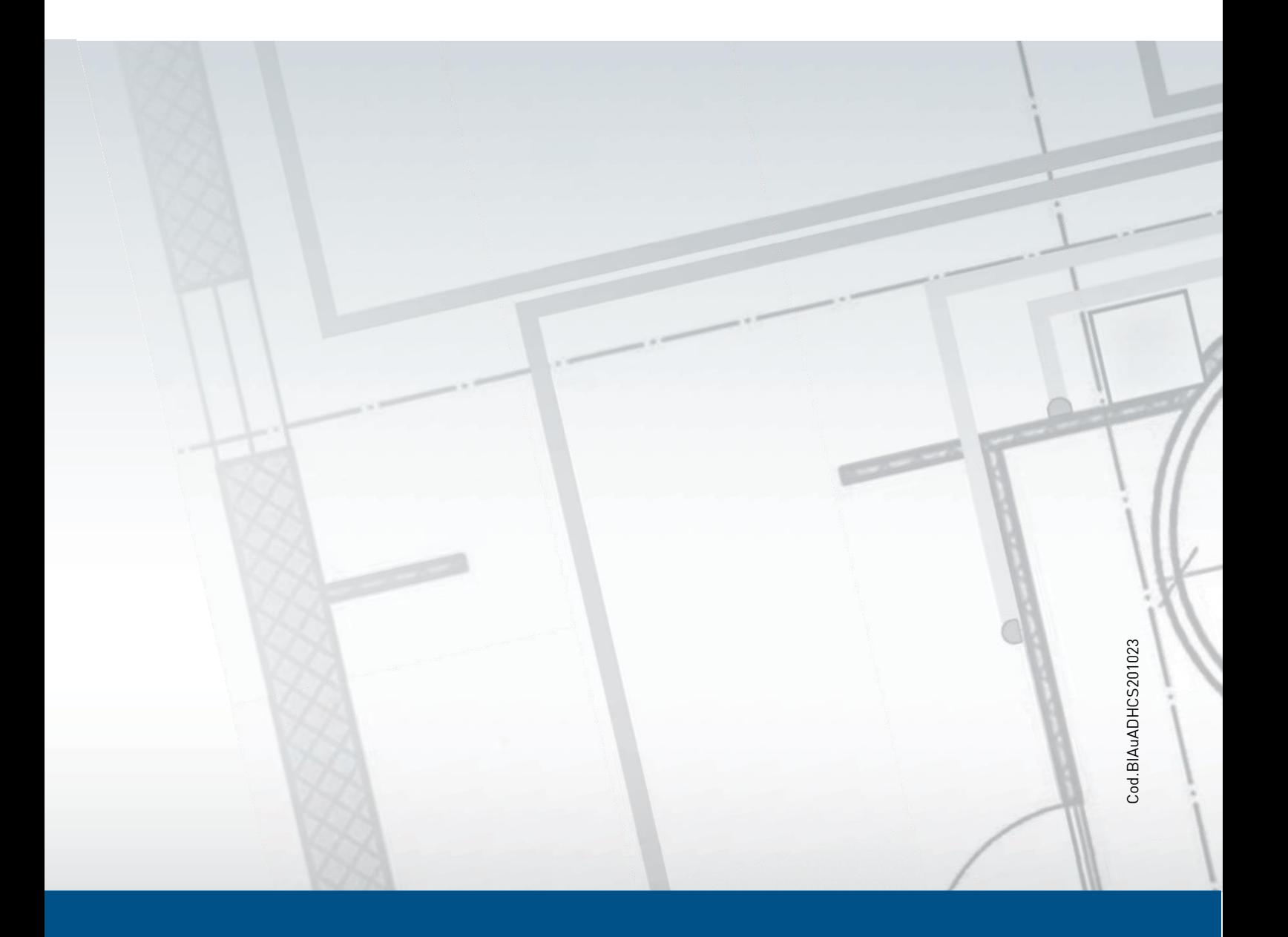

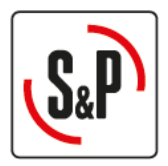

S&P Italia S.p.A.<br>Via De Agostini, 44 · 20012 CUGGIONO (MI)<br>Tel. 02 97 24 211 · Fax 02 97 44 82<br>vendite@solerpalau.com · www.solerpalau.it